## Northern Light.

## Bridge Transfusion: Holding/Ending a Blood Transfusion

From the Office of Clinical Informatics

Bridge

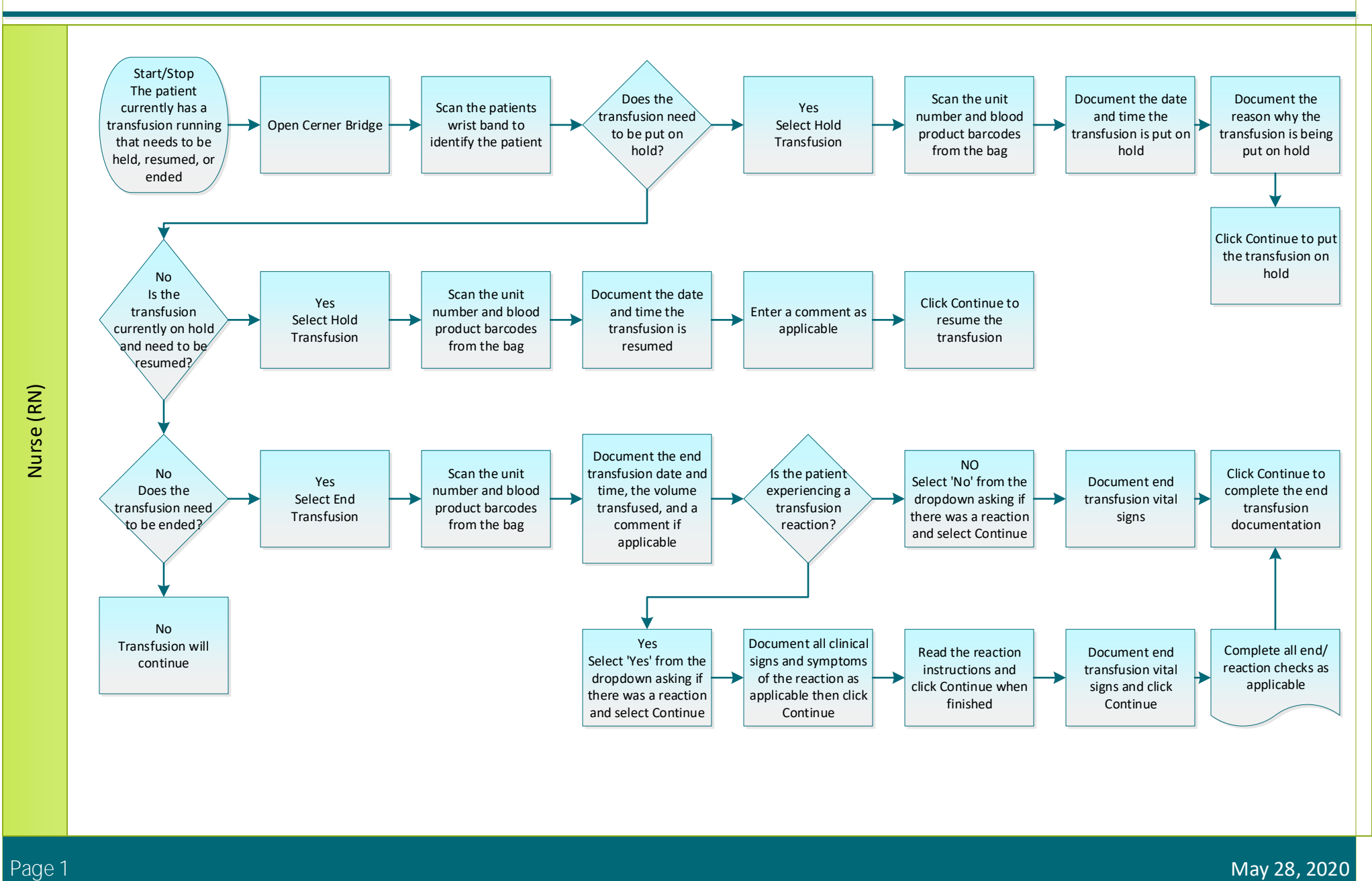